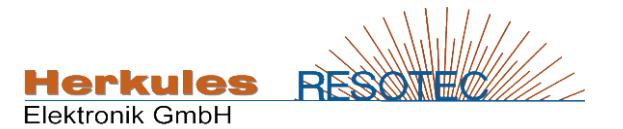

## **Software Konfigurationen für REMOD Bedienmodule**

Stand: 20.03.2018

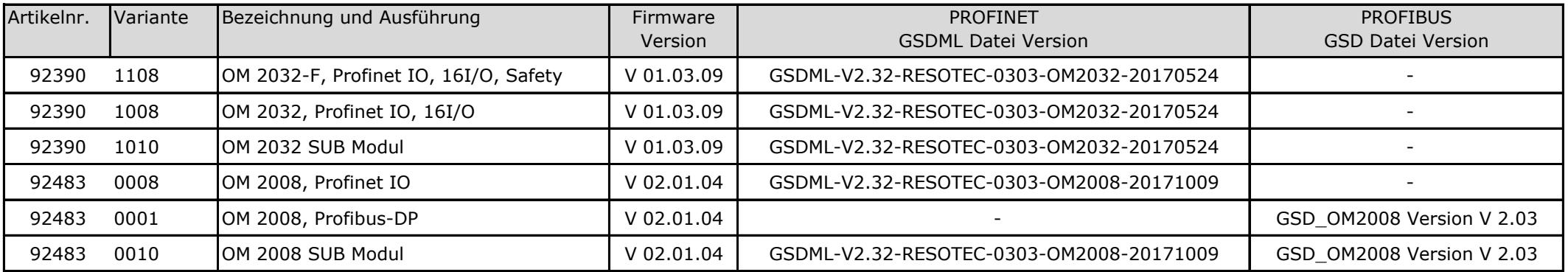